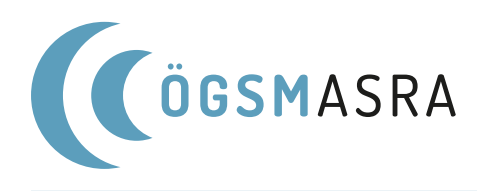

# **AUSFÜLLHILFE**

# zum Selbstevaluierungsbogen

Die im Evaluierungsbogen abgefragten Daten dienen primär zur Qualitätskontrolle der Einrichtungen sowie Prozeduren des Schlaflabors. Darüber hinaus dienen sie auch der Erfassung diverser Trends in der Schlafmedizin. Der Selbstevaluierungsbogen sollte vom Schlaflabor-Leiter ausgefüllt und unterschrieben an das Sekretariat der ÖGSM (zB eingescannt an sekretariat@schlafmedizin.at) spätestens 1 Woche vor der Evaluierung gesendet werden.

# **A. Stammdaten**

**Bei Krankenanstalt:** zB Landeskrankenhaus Villach **Bei Adresse:** Straße, PLZ, Ort **Bei Abteilung:** zB Abt. Für Innere Medizin, oder das Fach des SL-Leiters **Bei Lokalisation im Gebäude:** zB Pavillon 8, 1. Stock, links

# **B. Kontaktdaten**

**Bei Kontaktdaten:** Wer nimmt die Anmeldung eines Pat. entgegen (Mehrfachauswahl möglich)? **Bei Anmeldung der Pat.:** Hier sollte auch die geschätzte Prozentzahl angegeben werden (MFA möglich). **Bei Anmeldemodalität:** Hier sollte auch die geschätzte Prozentzahl angegeben werden (MFA möglich). **Bei Fragestellung einer schlafbezogenen Atemstörung (SBAS) oder internist. Fragestellung:** Wie viele verwertbare Polygraphiebefunde (möglichst mit Originalkurven und -daten) liegen vor der Untersuchungsnacht vor?

**Bei Terminvergabe:** Hier sollte nur die überwiegende Form angekreuzt werden.

**Bei Terminvergabe (Wartezeit) und Befundversand:** Bitte die durchschnittlichen Wochen (minimal (/ maximal) angeben.

**Bei Schwerpunkt:** Hier sollte nur ein Feld angekreuzt werden, eine detaillierte Aufschlüsselung in % kann unter C. Zuweisungsfragestellungen dann angegeben werden, falls mehrere Bereiche abgedeckt werden.

# **C. Statistik**

**Bei Zuweisungsfragestellungen:** Hier können aufgeschlüsselt und geschätzte Angaben gemacht werden. **Bei Anzahl der vollständig ...:** Bitte nur die Zahl der gemäß der Ausstattungsrichtlinien voll ausgestatten PSG-Plätze angeben.

**Bei zusätzliche nicht vollständig ausgestattete …:** Hier können Plätz ohne Kameraüberwachung oder Schlaferfassung (also Polygraphieplätze) angegeben werden.

**Bei Fallzahlen:** Diese sollten möglichst genau – ev. mit der Verrechnungsstelle im Haus – angegeben werden. Falls dies nicht möglich ist, können ab dem Datum der Begehung die Zahlen für die nachfolgenden konsekutiven 365 Tage nachgereicht werden.

**Geschlechtsverteilung:** Falls möglich die Anzahl der männlichen bzw. weiblichen Patienten aus den Unterlagen möglichst genau angeben

**Anzahl der Ärzte:** Hier ist die Anzahl der zur Befundung berechtigten (eingesetzten) Ärzt:innen einzugeben, also auch solche die vorübergehend auf anderen Abteilungen eingeteilt sind, aber immer noch zur Befundung kommen, und einen QN haben oder umgehend anstreben.

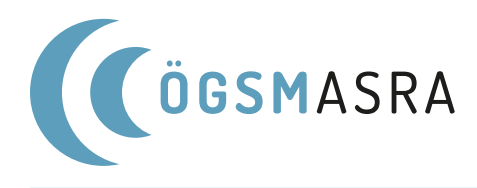

**Anzahl des nicht-ärztlichen Stammpersonals:** Dazu zählen alle nicht-ärztlichen technischen Mitarbeiter, die eine PSG durchführen bzw. überwachen und signalbereinigen, also direkt am Patienten arbeiten, und einen QN haben oder umgehend anstreben.

**Anzahl der weiteren Mitarbeiter:** Das sind alle anderen, die im SL Tätigkeiten verrichten, aber keinen QN besitzen oder anstreben (auch Ärzte).

#### **Die restlichen Fragen sollten leicht und klar beantwortbar sein.**

#### **D. Personal**

Hier sollen alle Personen erfasst werden, die im oder für das Schlaflabor Tätigkeiten ausüben (Patientenkontakt), also auch Sekretariat).

**Bei Berufstitel/Position:** zB: Dr., Prof., Doz., MTA, MTF, BMA, MSc, Sekretariat, Student

- **Bei Name:** Nachname, Vorname
- **Bei Geschlecht:** m/f/kA (keine Angaben)

**Bei QN (Qualifikationsnachweis):** Spezielle Ausbildung in Schlafmedizin mit abschließender Prüfung:

Bei Vorhandensein oder Anstreben binnen 2 Jahren ein "X", sonst "-"

**Bei Stunden/Wo im Schlaflabor:** Nur die durchschnittlichen Wochenstunden angeben, die nicht unbedingt mit der Stundenzahl des Anstellungsverhältnisses übereinstimmen muss.

Bei "im SL tätig" (Jahre): Ganzzahlig bzw. auch mit Kommastelle (,); (ohne "Vordienstzeiten" in anderen SL)

**Bei vertragliche Arbeitszeit/Woche:** Diese ist dem Dienstvertrag zu entnehmen.

**Bei Fach:** Psychlog:in, Zivildiener, Student, MTA

# **E. Räumlichkeiten**

Diese Fragen sind – wenn zutreffend – einfach anzukreuzen mit "X".

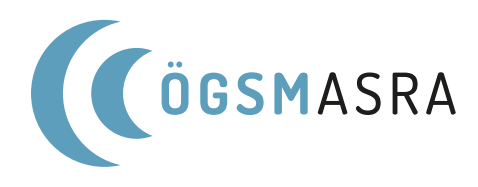

# **DEFINITIONEN Ergänzungen zur Zertifizierung**

**Stammpersonal Ärzte, Psychologen, Naturwissenschaftler – STP:** Jeder Arzt, der einen PSG-Befundbericht schreibt und/oder Patienten in der Schlafambulanz bespricht.

**Nicht-ärztliches Stammpersonal (sleep technicians) – NSTP:** Personen, die eigenständig Polysomnographien durchführen und diese auch auswerten bzw. signalbereinigen können.

**Qualifikationsnachweis Schlafmedizin (QNS):** Der QNS sollte innerhalb von drei Jahren nachweislich begonnen (Kurse, die einen QN zum Ziel haben bzw. Prüfungen, die noch nicht erfolgreich bestanden wurden) oder erbracht werden. Eine Verlängerung bis zu maximal fünf Jahren ist möglich.

**Hilfspersonal im Schlaflabor (HPS):** Personen, die zwar im Schlaflabor arbeiten, aber keinen QN besitzen. Objektivierung der Tagesschläfrigkeit: Durchführung eines MSLT bzw. MWT.

**Ambulante Polysomnographie:** Jede PSG, die außerhalb der Räumlichkeiten eines (zertifizierten) Schlaflabors durchgeführt wird.

**Schlafambulanz:** Vordefinierte Räumlichkeiten für Befundbesprechungen, wo Patienten vor oder nach einer PSG gesehen und besprochen werden. Diese sollte zu vorgegebenen Zeiten an mindestens drei Tagen pro Woche für Patienten mit oder ohne Terminvereinbarung in ausreichendem Umfang (mindestens für 2 Stunden) zur Verfügung stehen.